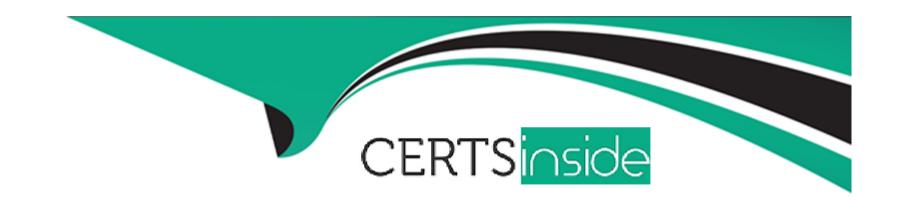

# Free Questions for 1Z0-060 by certsinside

Shared by Hughes on 20-10-2022

For More Free Questions and Preparation Resources

**Check the Links on Last Page** 

# **Question 1**

### **Question Type:** MultipleChoice

The current system change number (SCN) for a live database is 663571.

You decide to use the flashback table statement to flash back the customers table to SCN 662116.

After flashing back the customers table, you query It and decide to undo the effects of the flashback table command.

Which is the fastest way to do this?

### **Options:**

- A- Execute another flashback table statement to restore the customers table to SCN 663571.
- B- Perform tablespace point-in-time recovery because flashback table cannot be performed on a table that has already been flashed back.
- C- Execute the RMAN recover block command by specifying the table name and SCN 663571 because fiashback table cannot be performed on a table that has already been flashed back.
- D- Perform table point-in-time recovery because flashback table cannot be performed on a table that has already been flashed back.

#### **Answer:**

Α

# **Question 2**

#### **Question Type:** MultipleChoice

Your database is running In archivelog mode. You back up the control file by executing alter database backup controlfile to trace noresetlogs, whenever you make structural changes to the database. A media failure has damaged all the control files, but the online redo log files are Intact. You issue a shutdown abort.

How would you recover the control file to Its default location?

## **Options:**

- A- Issue the startup nomount command, restore the backup control file only to the default location, issue recover database using backup control file until cancel, and open the database with the resetlogs option.
- B- Restore the backup control file to all the locations specified in the control\_files parameter file, start a new instance and mount the database, recover the database, and then open the database with the resetlogs option.
- C- Issue the startup nomount command, re-create the control file manually by using the create control file command, Issue the recover database command, and then issue the alter database open command.
- **D-** Issue the startup mount command, restore the backup control file to all the locations specified in the control\_files parameter file, and then issue recover database using backup controlfile.

Α

# **Question 3**

### **Question Type:** MultipleChoice

Which two statements are true about the installation modes in Oracle Database 12c?

### **Options:**

- A- Response file mode is useful when you require multiple Oracle Homes with variation in some of the installation parameters for each home.
- B- In Interactive mode, parameter values are read from a response file and can be changed during installation.
- C- In response file mode, you can Include responses for some or all prompts.
- D- In silent mode installation, you can validate the parameter values on Installation screens for which you have provided information in the response file.

#### **Answer:**

C, D

# **Question 4**

### **Question Type:** MultipleChoice

Examine the portion of this Active Session History (ASH) report that is marked with a red rectangle:

# **Activity Over Time**

- · Analysis period is divided into smaller time slots
- . Top 3 events are reported in each of those slots
- · 'Slot Count' shows the number of ASH samples in that slot
- · 'Event Count' shows the number of ASH samples waiting for that event in that slot
- · '% Event' is 'Event Count' over all ASH samples in the analysis period

| Slot Time (Duration) | Slot Count | Event              | <b>Event Count</b> | % Event |
|----------------------|------------|--------------------|--------------------|---------|
| 17:13:00 (1.0 min)   | 6          | CPU + Wait for CPU | 6                  | 0.25    |
| 17:14:00 (1.0 min)   | 634        | buffer busy waits  | 590                | 24.67   |
|                      |            | CPU + Wait for CPU | 32                 | 1,34    |
|                      |            | log file sync      | 7                  | 0.29    |
| 17:15:00 (1.0 min)   | 1,752      | buffer busy waits  | 1,623              | 67.85   |
|                      |            | CPU + Wait for CPU | 61                 | 2.55    |
|                      |            | cursor: pin S      | 46                 | 1.92    |

Which two inferences can be drawn from the report?

### **Options:**

- A- Sessions attempting to read blocks Images in the buffer cache are waiting while other sessions are reading the same block images
- B- Sessions are waiting for writes of modified block images in the buffer cache to complete
- C- Sessions attempting to modify blocks images In the buffer cache are waiting while other sessions are reading the same block images
- D- Sessions attempting to read blocks images in the buffer cache are waiting while other sessions are modifying the same block images

#### **Answer:**

C, D

# **Question 5**

#### **Question Type:** MultipleChoice

Your multitenant container database (CDB) contains two pluggable databases (PDBs). Which three tools can be used to add a new PDB to the CDB?

### **Options:**

A- Oracle Universal Installer (OUI)

- **B-** Database Configuration Assistant (DBCA)
- C- Database Upgrade Assistant (DBUA)
- D- Enterprise Manager Cloud Control
- E- SQL Developer

A, B, D

# **Question 6**

### **Question Type:** MultipleChoice

Your multitenant container database (CDB) contains several pluggable databases (POBs). A common user c##a\_admin, Is created with connect privileges. You execute this command from the root container: SQL> GRANT create tablespace to C##A\_ADMIN; Which statement is true?

### **Options:**

A- The command fails because the container=all clause is not used.

- B- The command executes successfully, enabling the c\*#a\_admin user to create a tablespace only In the root container.
- C- The command executes successfully, enabling the c\*#a\_admin user to create tablespaces in the root container as well as In the PDBs.
- D- The command fails because the CONTAINER=CURRENT clause is not used.

С

# **Question 7**

#### **Question Type:** MultipleChoice

DBA\_IND\_partitions, or phaned\_entries contains yes for several index partitions. This is due to the use of deferred Index maintenance. Which three methods will remove the orphaned keys?

### **Options:**

- A- using alter index rebuild partition once for each affected global index partition
- B- using DBMS PART.CLEANUP GIDX once to clean up any orphaned keys in all global indexes on partitioned tables

- C- using alter index coalesce partition cleanup once for each affected global index partition
- D- using alter index coalesce partition cleanup once for each affected local index partition
- E- using alter index rebuild partition once for each affected local index partition
- F- using DBMS PART.CLEANUP GIDX once to clean up orphaned keys In all local indexes

A, D

# **Question 8**

### **Question Type:** MultipleChoice

Your multitenant container database (CDB) contains several pluggable databases (PDBs). Users c# #A admin and B\_ADMIN have only connect privileges.

You create a common role c##\_role1 with common privileges create table and select any table.

You then execute these commands to grant the role to users In the root container:

SQL> GRANT c##\_role1 TO c##\_a\_admin CONTAINER=ALL;

Then,

SQL> CONN sys/oraclHR\_PDB as sysdba

SQL> GRANT C# #\_role1 TO b\_admin CONTAINER=CURRENT;

Which two statements are true?

### **Options:**

A- C# #\_A\_admin can create and select any table, and grant the c##\_rolei role to users in the root container.

B- C# #\_A\_admin can create and select any table In the root container as well as in all current PDBs.

C- B\_admin can create and select any table, and grant the c##\_role1 role to users in HR\_PDB.

D- B\_admin can create and select any table in HR\_PDB

E- C# #\_A\_admin can create and select any table in the root container as well as in all current and future PDBs.

#### **Answer:**

B, D

# **Question 9**

**Question Type:** MultipleChoice

While investigating a possible security breach, you realized that some audit records were not retrieved when the unified\_audit\_trail view was queried.

How can you ensure that all available audit records are returned when the audit trail is queried?

## **Options:**

- A- Query the v\$unified\_audit\_trail view rather than the unified\_audit\_trail view.
- B- Enable the OS auditing option in the database before querying the unified\_audit\_trail view.
- C- Execute the dbms\_audit\_mgmt.flush\_unified\_audit\_trail procedure before querying the UNIFIED\_AUDIT\_TRAIL View.
- D- Configure the immediate write mode using the dbms\_audit\_mgmt.set\_audit\_trail\_property procedure before querying the unified\_audit\_trail view.

#### **Answer:**

С

# To Get Premium Files for 1Z0-060 Visit

https://www.p2pexams.com/products/1z0-060

# **For More Free Questions Visit**

https://www.p2pexams.com/oracle/pdf/1z0-060

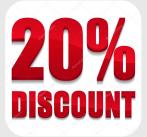